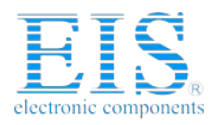

## **Excellent Integrated System Limited**

Stocking Distributor

Click to view price, real time Inventory, Delivery & Lifecycle Information:

[Digilent, Inc.](http://www.integrated-circuit.com/manufacturers/Digilent.html) [593-001P](http://www.integrated-circuit.com/tag/593-001P.html)

For any questions, you can email us directly: [sales@integrated-circuit.com](mailto:sales@integrated-circuit.com)

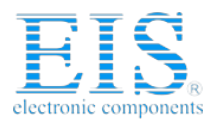

## **Digital Design Using Digilent FPGA Boards**  -- **Verilog / Active-HDL** Edition

## **Table of Contents**

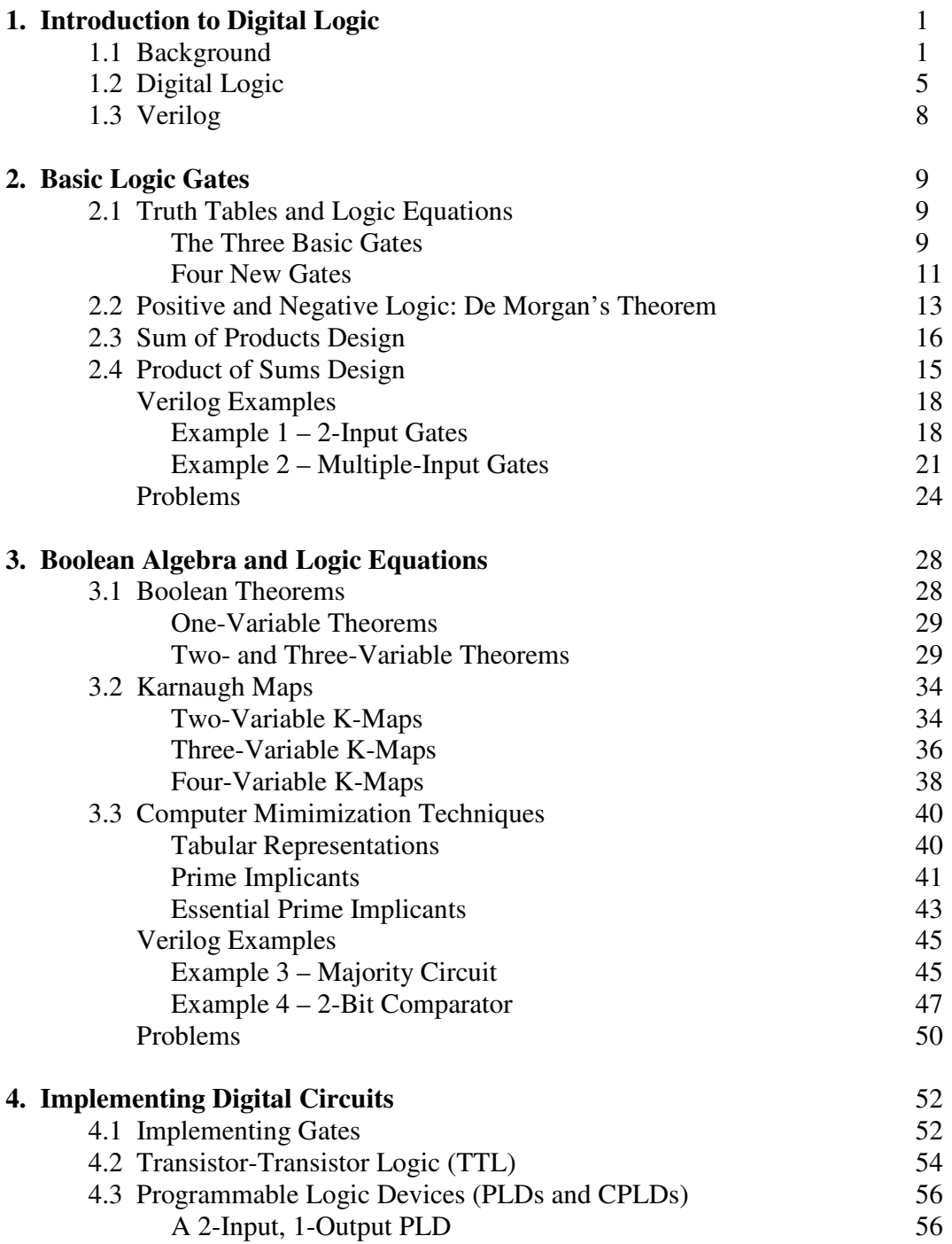

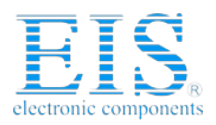

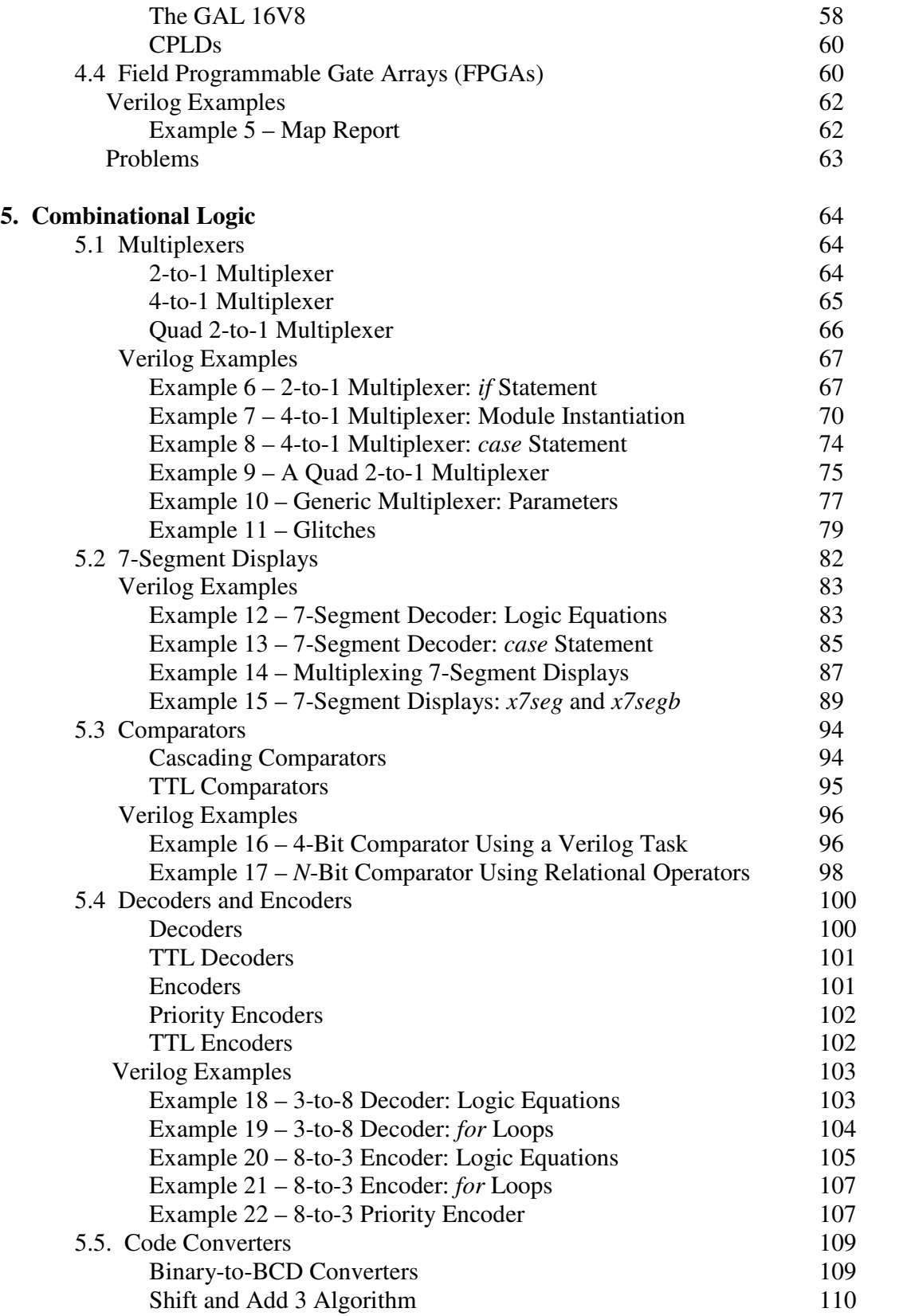

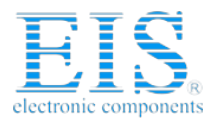

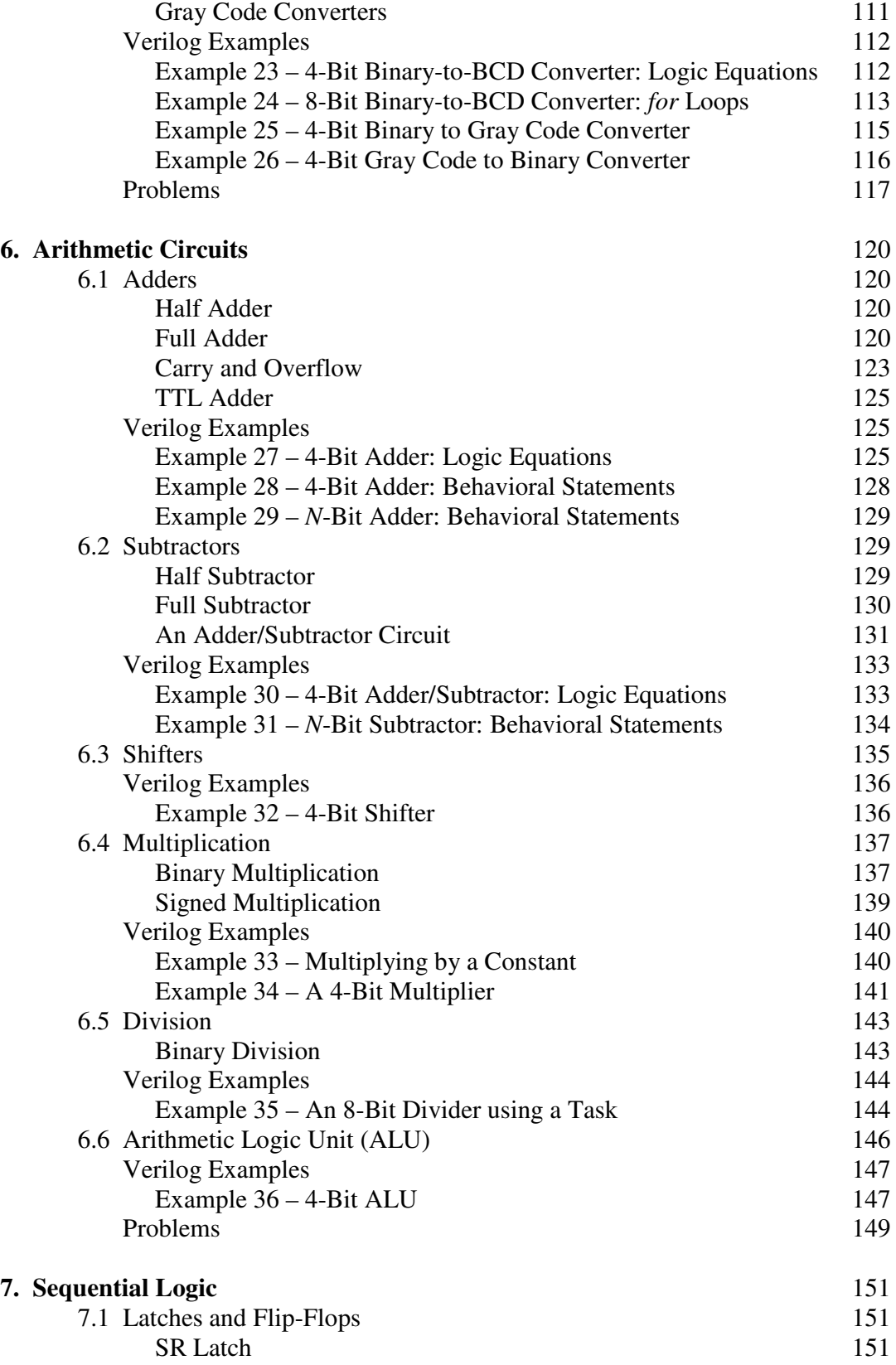

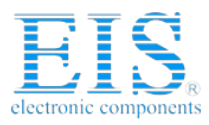

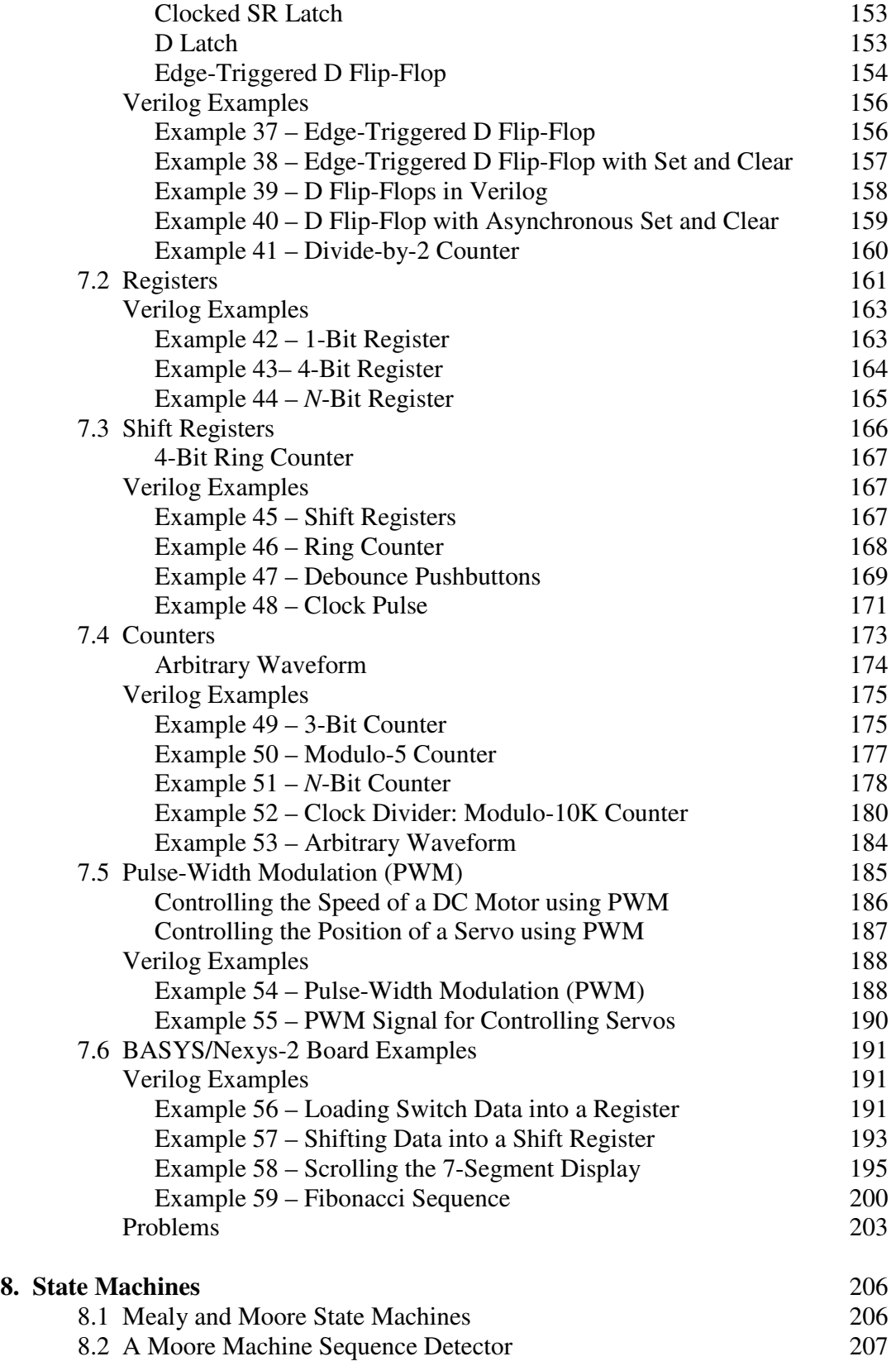

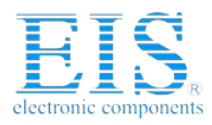

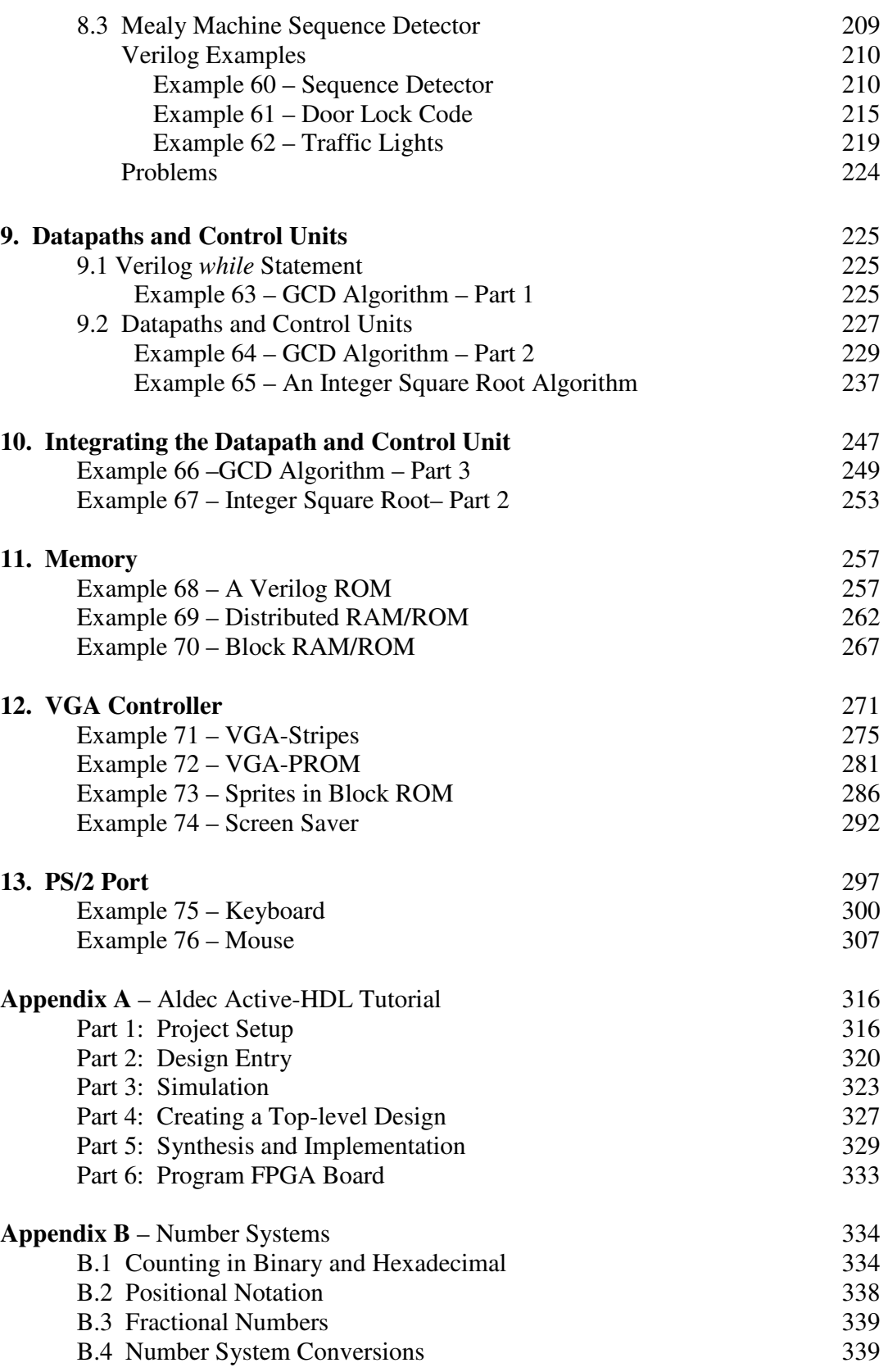

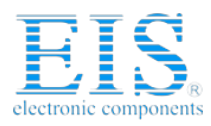

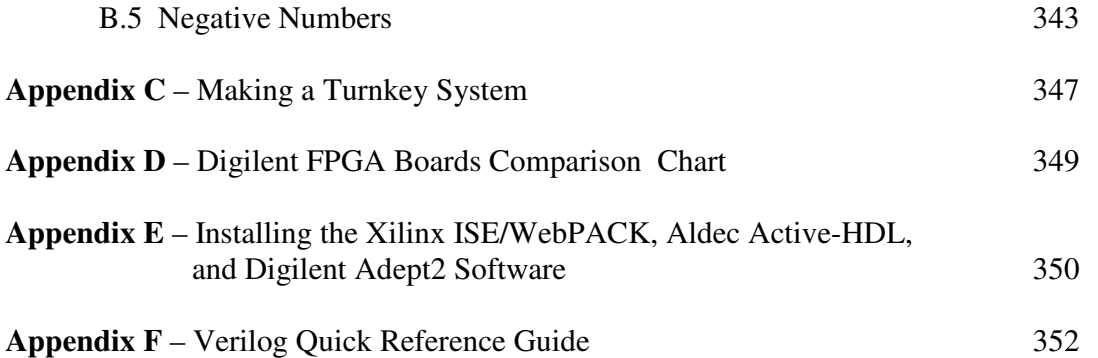